# **PROPIEDADES SENSORIALES DEL PRODUCTO**

# **MODELO DE TEST PARA LA EVALUACIÓN SENSORIAL**

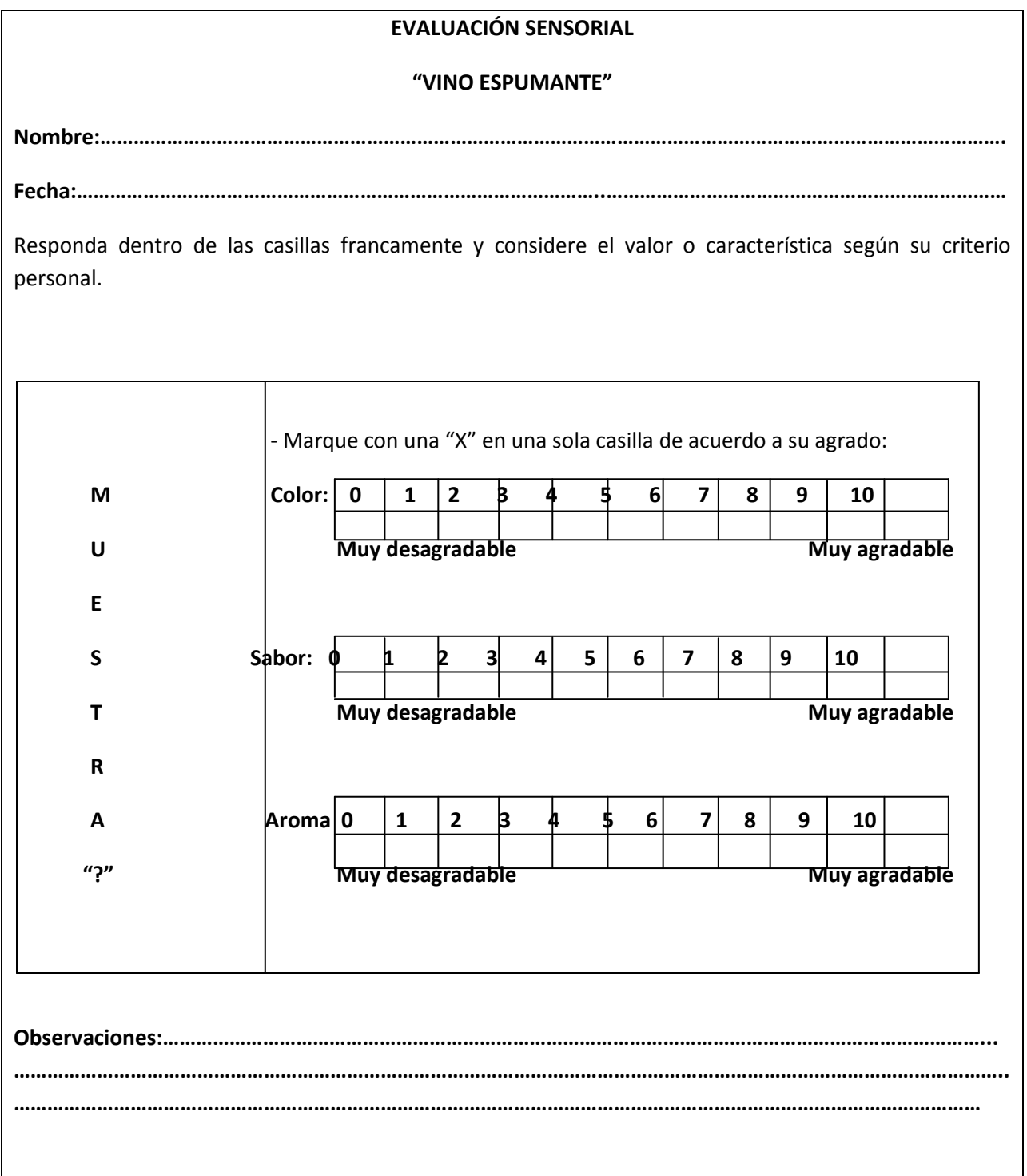

#### **TABLA DE RESULTADOS DE LAS PROPIEDADES SENSORIALES:**

# **COLOR, SABOR Y AROMA DEL VINO ESPUMANTE, SEGÚN EL TEST PROPUESTO**

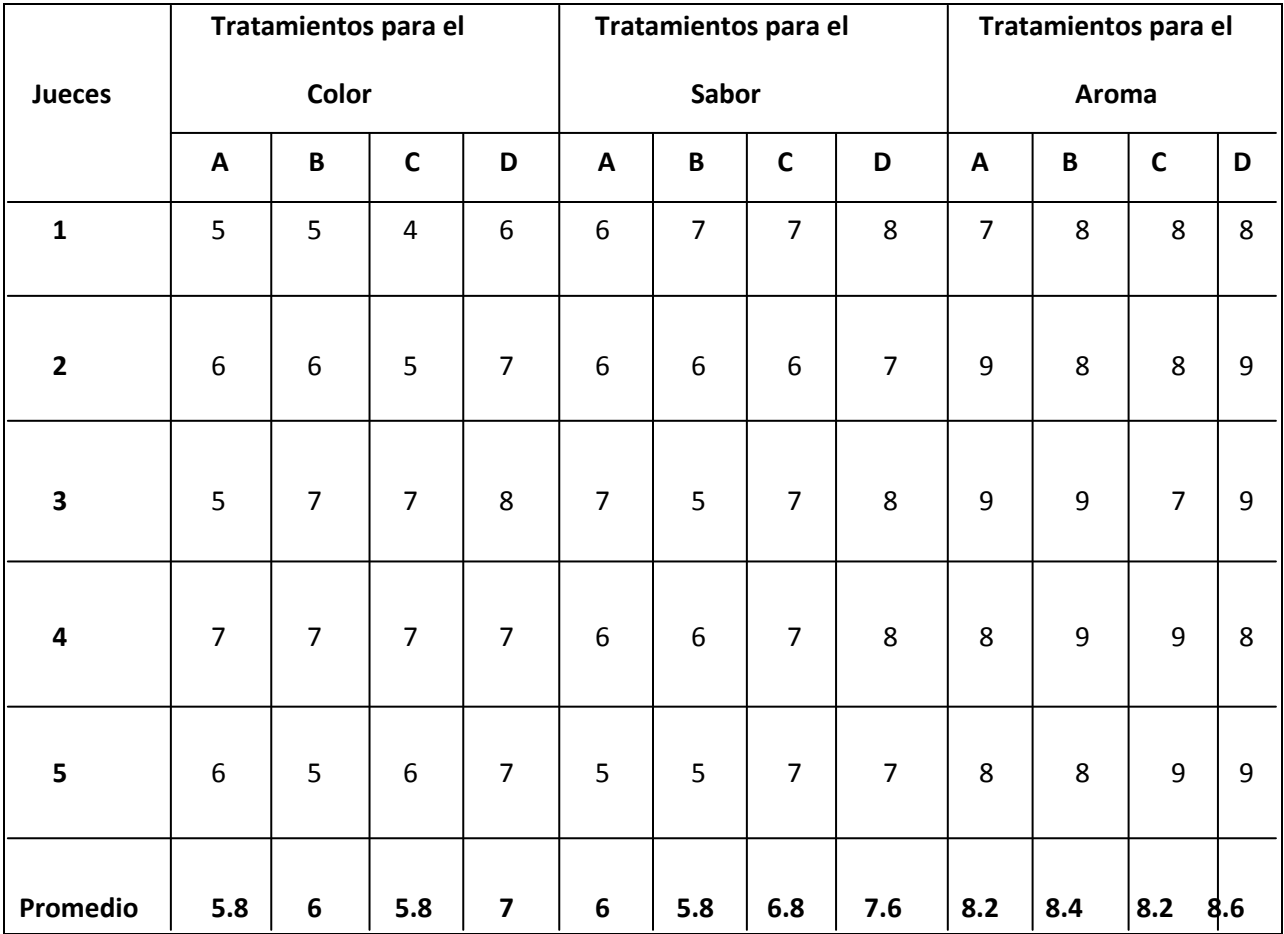

**Fuente:** Elaboración propia.

# **DETERMINACIÓN DE DIFERENCIAS SIGNIFICATIVAS ENTRE TRATAMIENTOS, PARA EL COLOR DEL VINO ESPUMANTE**

#### **PROCEDIMIENTO:**

# **1° Formulación de hipótesis:**

- **Hp**: No existe diferencia entre tratamientos
- **Ha**: Existe al menos una muestra diferente

## **2° Nivel de significancia:**

0.05 (5%)

## **3° Tipo de prueba de hipótesis:**

"Fisher"

# **4° Suposiciones:**

- Los datos siguen una distribución normal
- Los datos son extraídos aleatoriamente de un muestreo al azar

# **5° Criterios de decisión:**

- Se acepta Hp si Fcal ≤ Ftab
- Se rechaza Hp si Fcal > Ftab

#### **6° Desarrollo de la prueba estadística de Duncan:**

Determinar el valor de la varianza muestral:

 $S^2/y = V(CM(E)/r)$ 

# **7° Determinar el cuadro de ANVA y conclusión:**

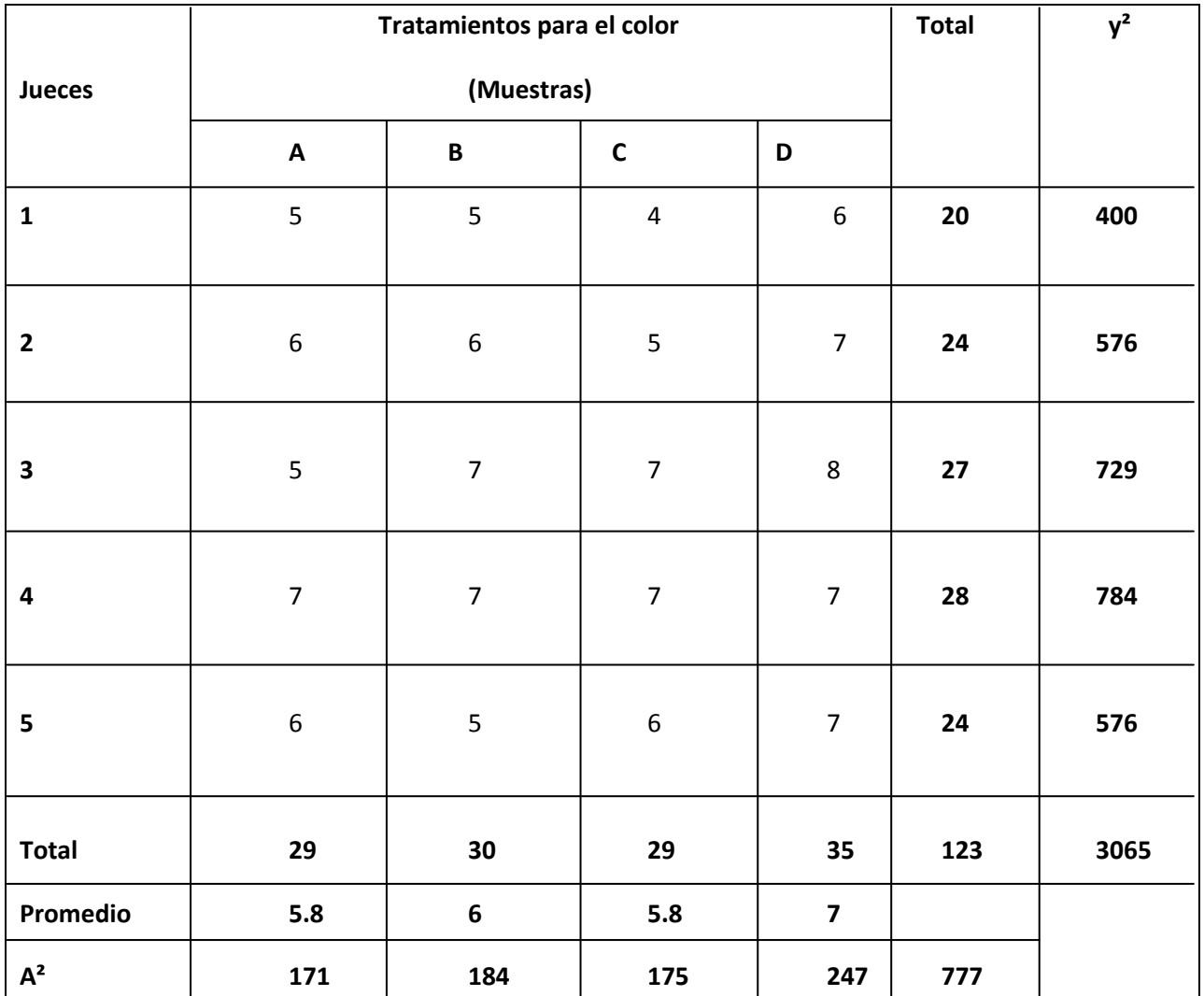

- Cuadro de resultados de los tratamientos para el color:

**Fuente:** Elaboración propia

- Cálculo de ecuaciones matemáticas para el análisis de la varianza:

 $n = #muestras = 4$   $r = #jueces = 5$ 

**S.C.(T) = Sumatoria de cuadrados totales = ∑yi² - [(Ytotal)² / n\*r]** 

**S.C.(T) = 777 – (123² / 20)**

**S.C.(T) = 20.55**

- **S.C.(A) = Sumatoria de cuadrados de los tratamientos = (∑yj² / r) – [(Ytotal)² / n\*r] S.C.(A) = (3807 / 5) - (123² / 20) S.C.(A) = 4.95**
- **S.C.(B) = Sumatoria de cuadrados de los jueces = (∑Yi² / n) – [(Ytotal)² / n\*r] S.C.(A) = (3065 / 4) - (123² / 20) S.C.(A) = 9.8**
- **S.C.(E) = Sumatoria de cuadrados del error = S.C(T) - S.C.(A) - S.C.(B) S.C.(E) = 20.55 – 4.95 – 9.8 S.C.(E) = 5.8**
- Cuadro de análisis de varianza (ANVA) para el color:

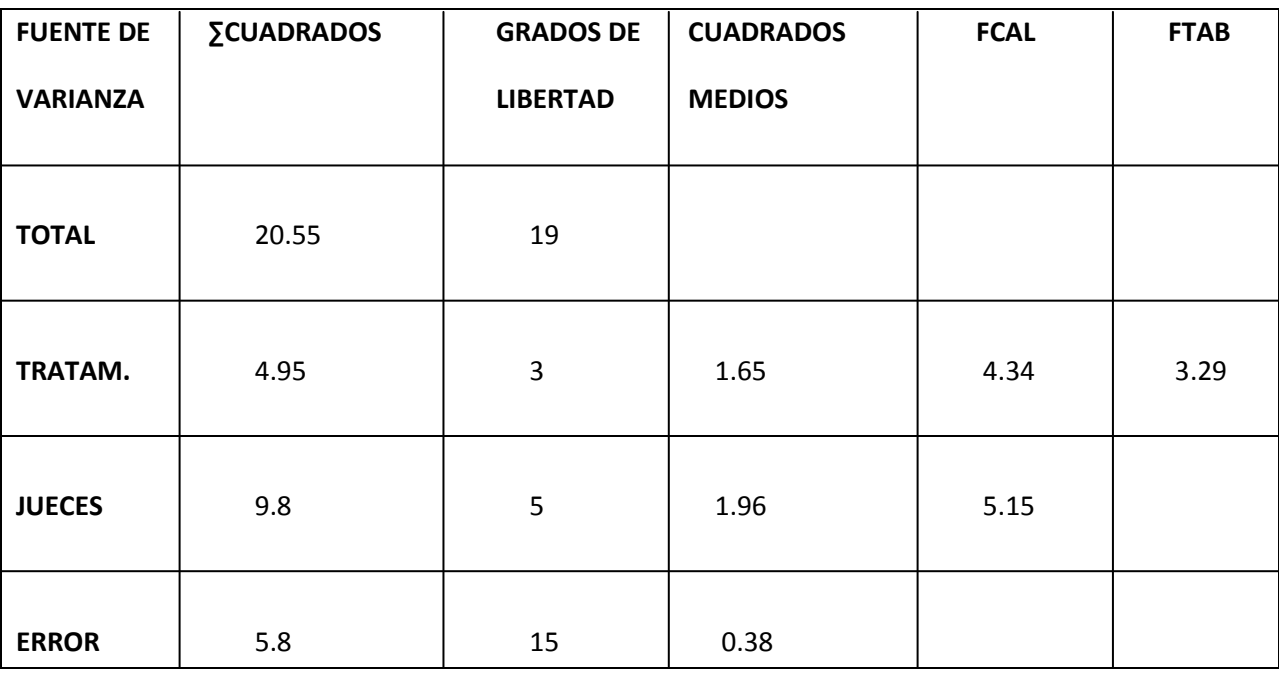

**Fuente:** Elaboración propia

**Fcal > Ftab, existe diferencia estadística de variación entre los valores promedios para un nivel de confianza de 95%, por lo tanto esta condición nos indica recurrir a la prueba de Duncan.**

Para determinar F tabulado (Ftab) se debe recurrir al ANEXO E.6 con los valores de: V1 = Grados de libertad en los tratamientos y V2 = Grados de libertad en el error.

- Hallamos:

 $S^2/y = V(CM(E)/r)$ 

 $S^2/y = \sqrt{(0.38/5)}$ 

S<sup>2</sup>/y = 0.27568 para  $\alpha$  = 0.05

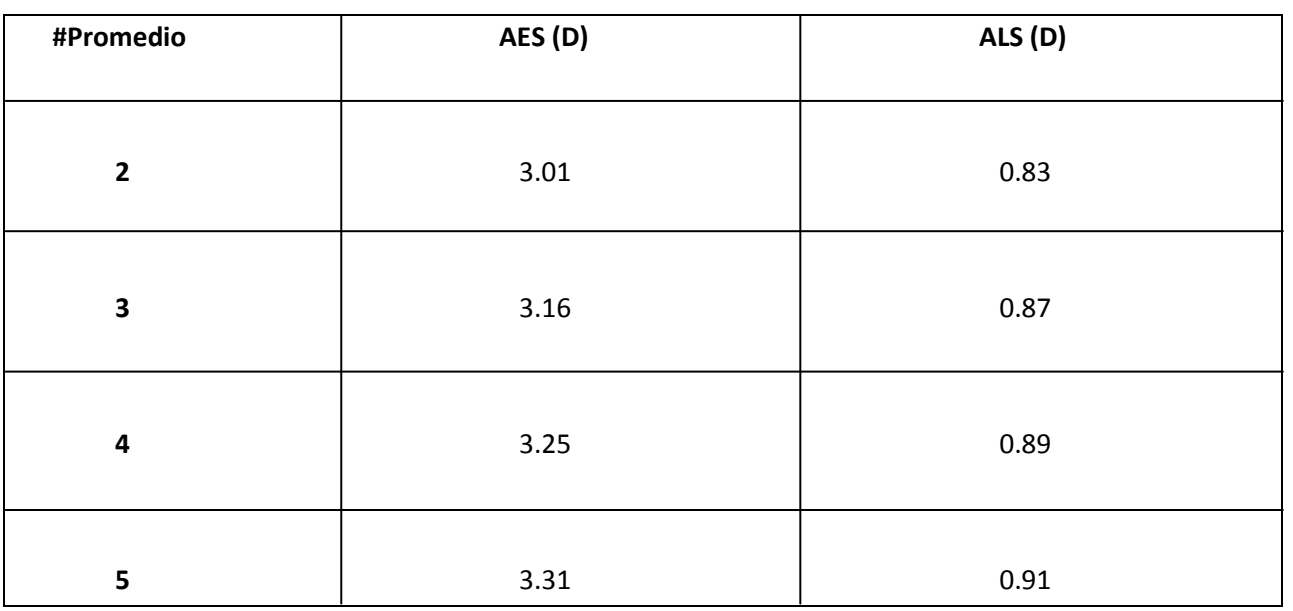

# - Cuadro de Duncan

**Fuente:** Elaboración propia

Para determinar AES (D) se debe recurrir al ANEXO E.7 con los valores de: P = #Promedios, V1 = Nivel de significación (0.05) y GL = grados de libertad en el error.

- Ordenamiento de los promedios de las muestras de mayor a menor:

**D > B > A > C**

**7 > 6 > 5.8 > 5.8**

- Cuadro de análisis de los tratamientos:

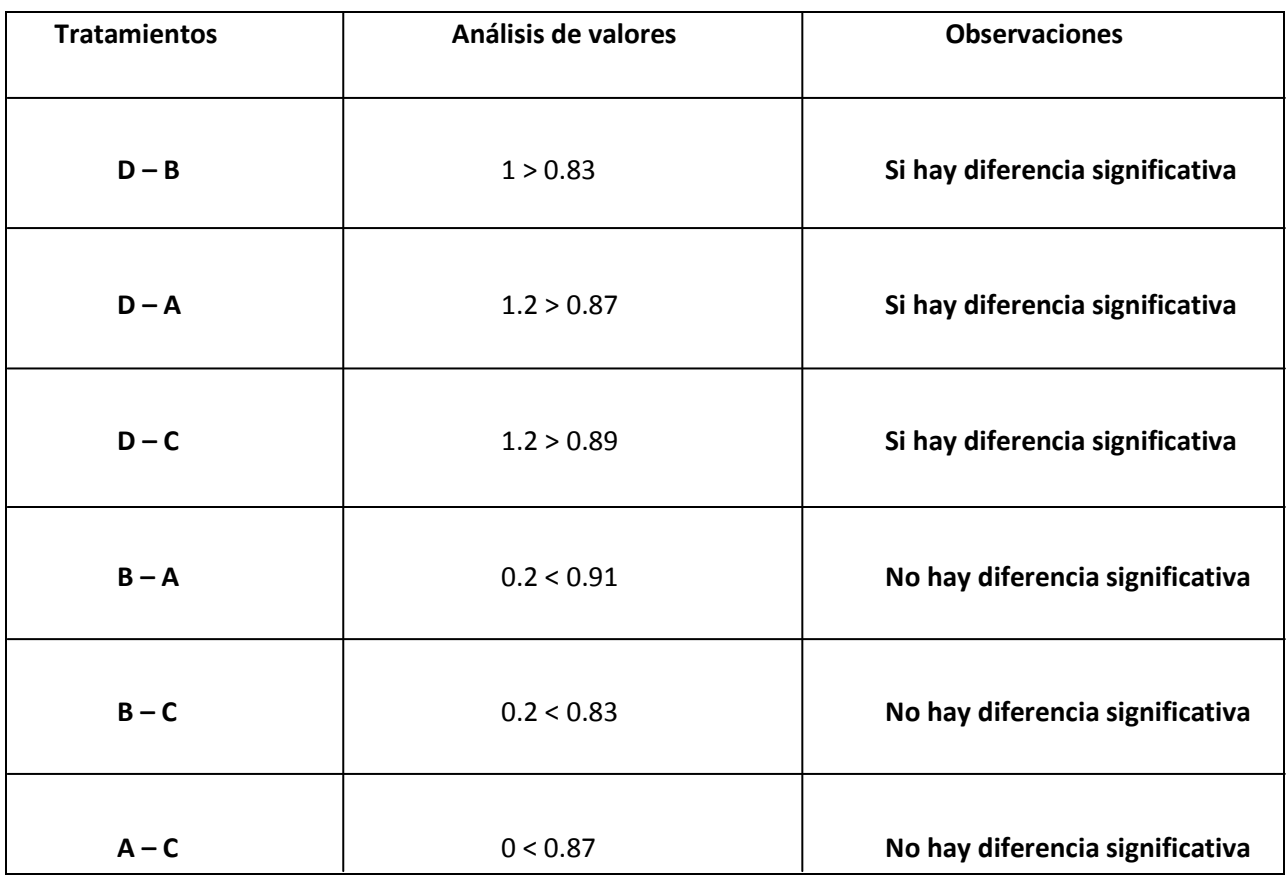

**Fuente:** Elaboración propia

- Conclusiones:

Existen diferencias significativas entre los tratamientos:

- D-B
- D-A
- D-C

Tales tratamientos son significativos para un grado de confianza del 95%. No existen diferencias estadísticas significativas entre los tratamientos:

- $\bullet$  B-A
- $\bullet$  B-C
- $A-C$

Se puede evidenciar que el tratamiento D tiene mayor preferencia por los jueces.

# **DETERMINACIÓN DE DIFERENCIAS SIGNIFICATIVAS ENTRE TRATAMIENTOS, PARA EL SABOR DEL VINO ESPUMANTE**

#### **PROCEDIMIENTO:**

# **1° Formulación de hipótesis:**

- **Hp**: No existe diferencia entre tratamientos
- **Ha**: Existe al menos una muestra diferente

## **2° Nivel de significancia:**

0.05 (5%)

## **3° Tipo de prueba de hipótesis:**

"Fisher"

# **4° Suposiciones:**

- Los datos siguen una distribución normal
- Los datos son extraídos aleatoriamente de un muestreo al azar

# **5° Criterios de decisión:**

- Se acepta Hp si Fcal ≤ Ftab
- Se rechaza Hp si Fcal > Ftab

#### **6° Desarrollo de la prueba estadística de Duncan:**

Determinar el valor de la varianza muestral:

 $S^2/y = V(CM(E)/r)$ 

# **7° Determinar el cuadro de ANVA y conclusión:**

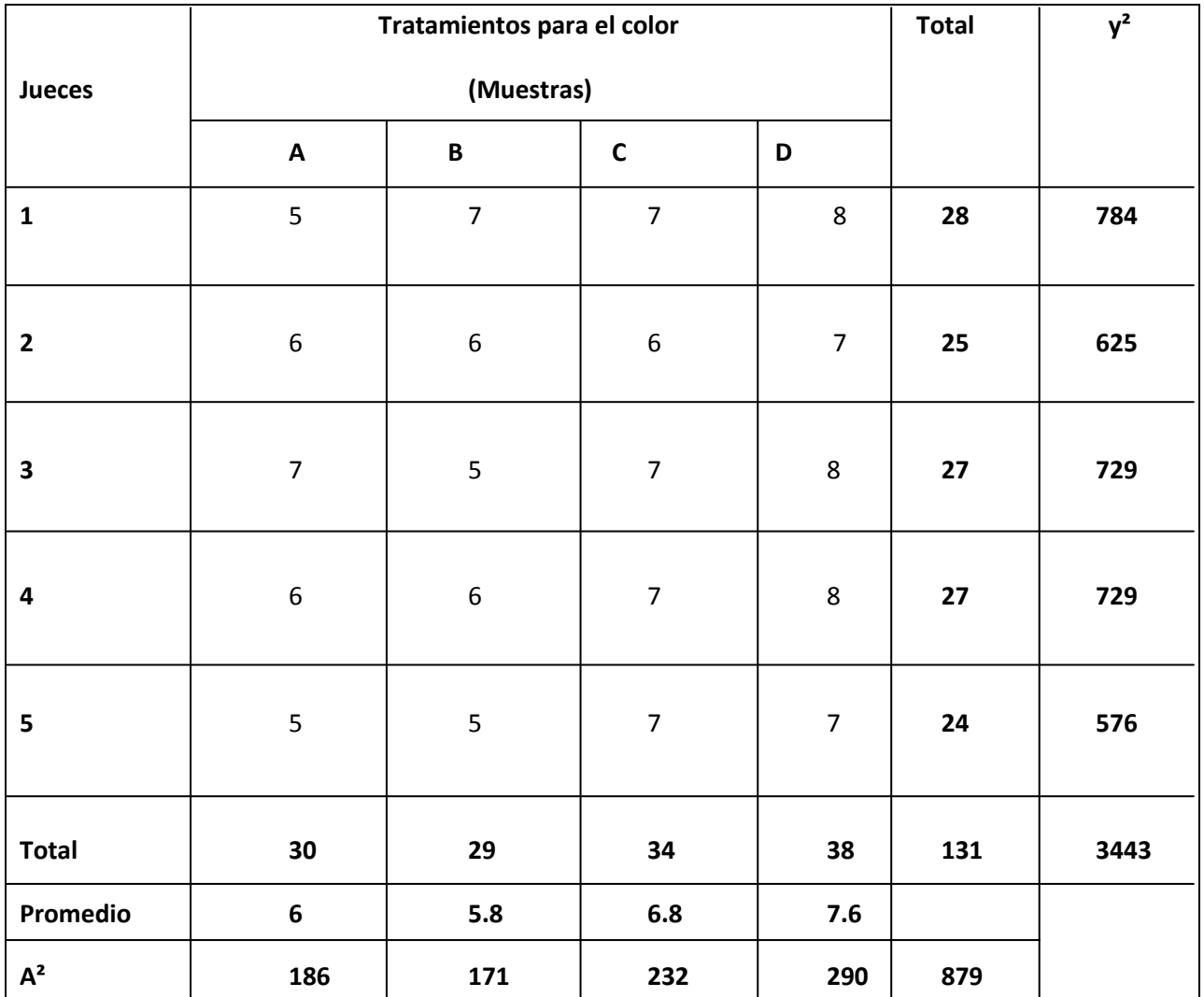

- Cuadro de resultados de los tratamientos para el color:

**Fuente:** Elaboración propia

- Cálculo de ecuaciones matemáticas para el análisis de la varianza:

 $n = #muestras = 4$   $r = #jueces = 5$ 

**S.C.(T) = Sumatoria de cuadrados totales = ∑yi² - [(Ytotal)² / n\*r]** 

**S.C.(T) = 879 – (131² / 20)**

**S.C.(T) = 20.95**

- **S.C.(A) = Sumatoria de cuadrados de los tratamientos = (∑yj² / r) – [(Ytotal)² / n\*r] S.C.(A) = (4341 / 5) - (131² / 20) S.C.(A) = 10.15**
- **S.C.(B) = Sumatoria de cuadrados de los jueces = (∑Yi² / n) – [(Ytotal)² / n\*r] S.C.(A) = (3443 / 4) - (131² / 20) S.C.(A) = 2.7**
- **S.C.(E) = Sumatoria de cuadrados del error = S.C(T) - S.C.(A) - S.C.(B) S.C.(E) = 20.95 – 10.15 – 2.7 S.C.(E) = 8.1**
- Cuadro de análisis de varianza (ANVA) para el color:

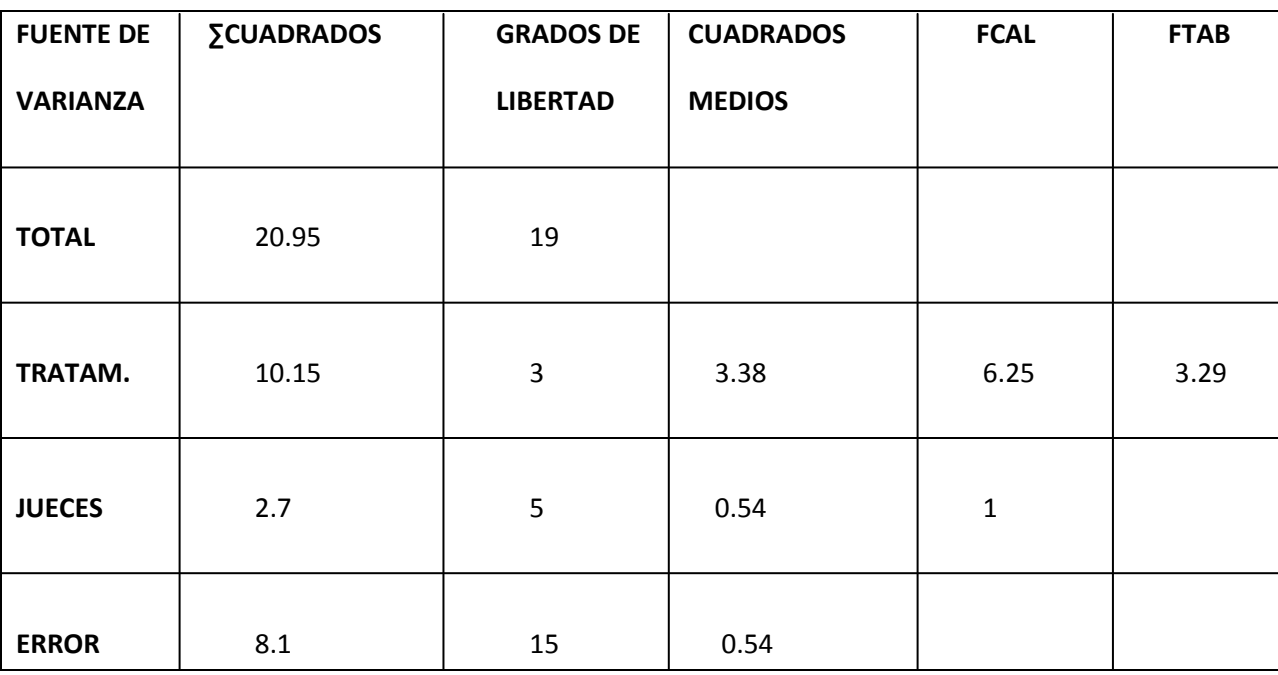

**Fuente:** Elaboración propia

**Fcal > Ftab, existe diferencia estadística de variación entre los valores promedios para un nivel de confianza de 95%, por lo tanto esta condición nos indica recurrir a la prueba de Duncan.**

Para determinar F tabulado (Ftab) se debe recurrir al ANEXO E.6 con los valores de: V1 = Grados de libertad en los tratamientos y V2 = Grados de libertad en el error.

- Hallamos:

 $S^2/y = V(CM(E)/r)$ 

 $S^2/y = \sqrt{(0.54/5)}$ 

S<sup>2</sup>/y = 0.3286 para  $\alpha$  = 0.05

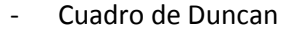

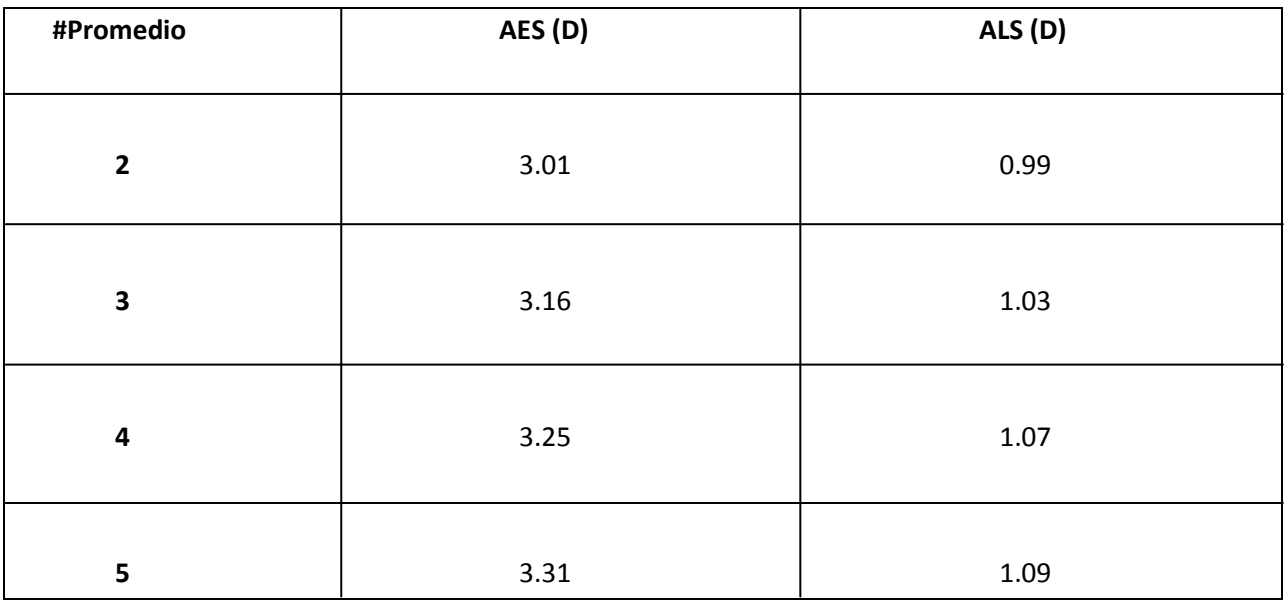

# **Fuente:** Elaboración propia

Para determinar AES (D) se debe recurrir al ANEXO E.7 con los valores de: P = #Promedios, V1 = Nivel de significación (0.05) y GL = grados de libertad en el error.

- Ordenamiento de los promedios de las muestras de mayor a menor:

**D > C > A > B**

 $7.6 > 6.8 > 6 > 5.8$ 

- Cuadro de análisis de los tratamientos:

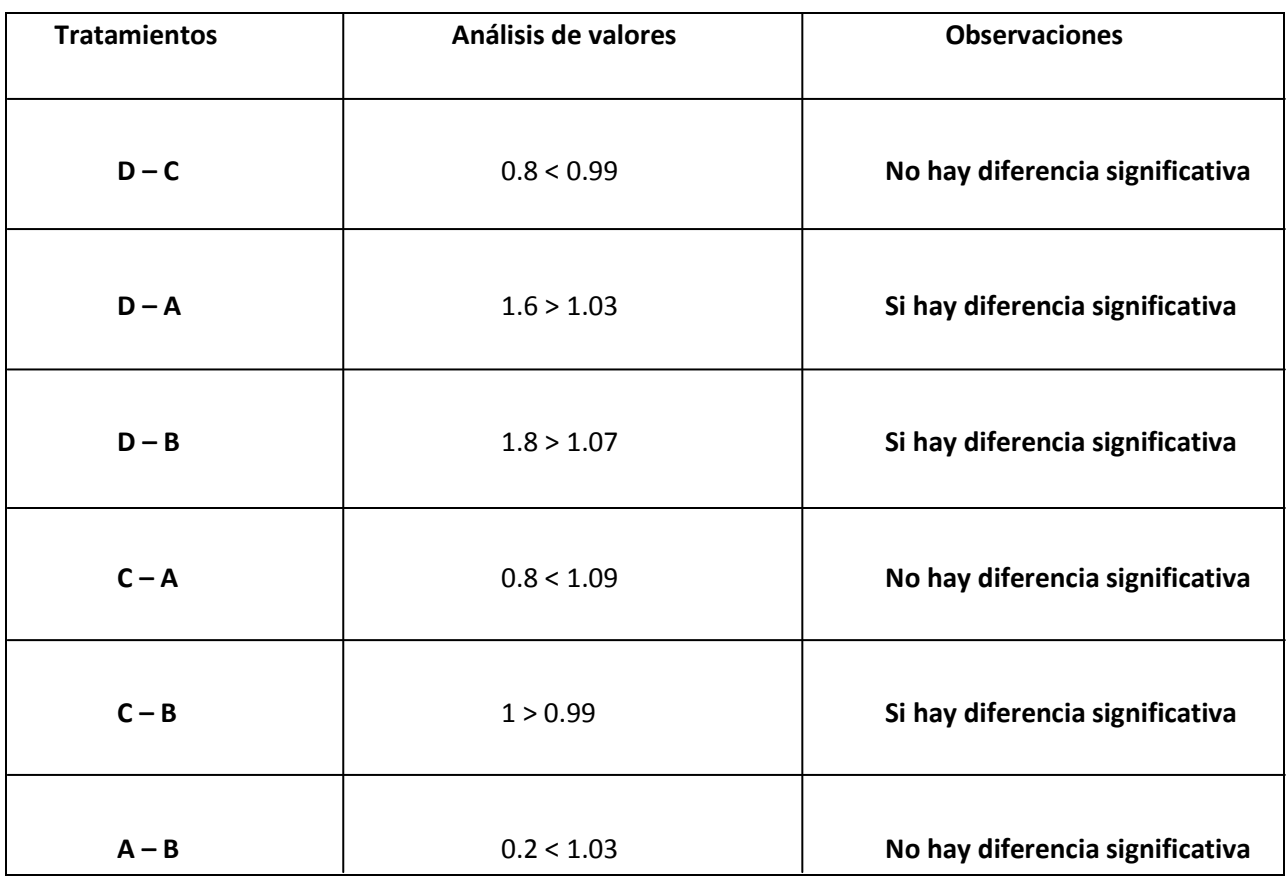

**Fuente:** Elaboración propia

- Conclusiones:

Existen diferencias significativas entre los tratamientos:

- D-A
- D-B
- $\bullet$  C-B

Tales tratamientos son significativos para un grado de confianza del 95%. No existen diferencias estadísticas significativas entre los tratamientos:

- D-C
- $\bullet$  C-A
- $A-B$

Se puede evidenciar que el tratamiento D tiene mayor preferencia por los jueces.

# **DETERMINACIÓN DE DIFERENCIAS SIGNIFICATIVAS ENTRE TRATAMIENTOS, PARA EL AROMA DEL VINO ESPUMANTE**

#### **PROCEDIMIENTO:**

# **1° Formulación de hipótesis:**

- **Hp**: No existe diferencia entre tratamientos
- **Ha**: Existe al menos una muestra diferente

# **2° Nivel de significancia:**

0.05 (5%)

# **3° Tipo de prueba de hipótesis:**

"Fisher"

# **4° Suposiciones:**

- Los datos siguen una distribución normal
- Los datos son extraídos aleatoriamente de un muestreo al azar

# **5° Criterios de decisión:**

- Se acepta Hp si Fcal ≤ Ftab
- Se rechaza Hp si Fcal > Ftab

# **6° Desarrollo de la prueba estadística de Duncan:**

Determinar el valor de la varianza muestral:

 $S^2/y = V(CM(E)/r)$ 

# **7° Determinar el cuadro de ANVA y conclusión:**

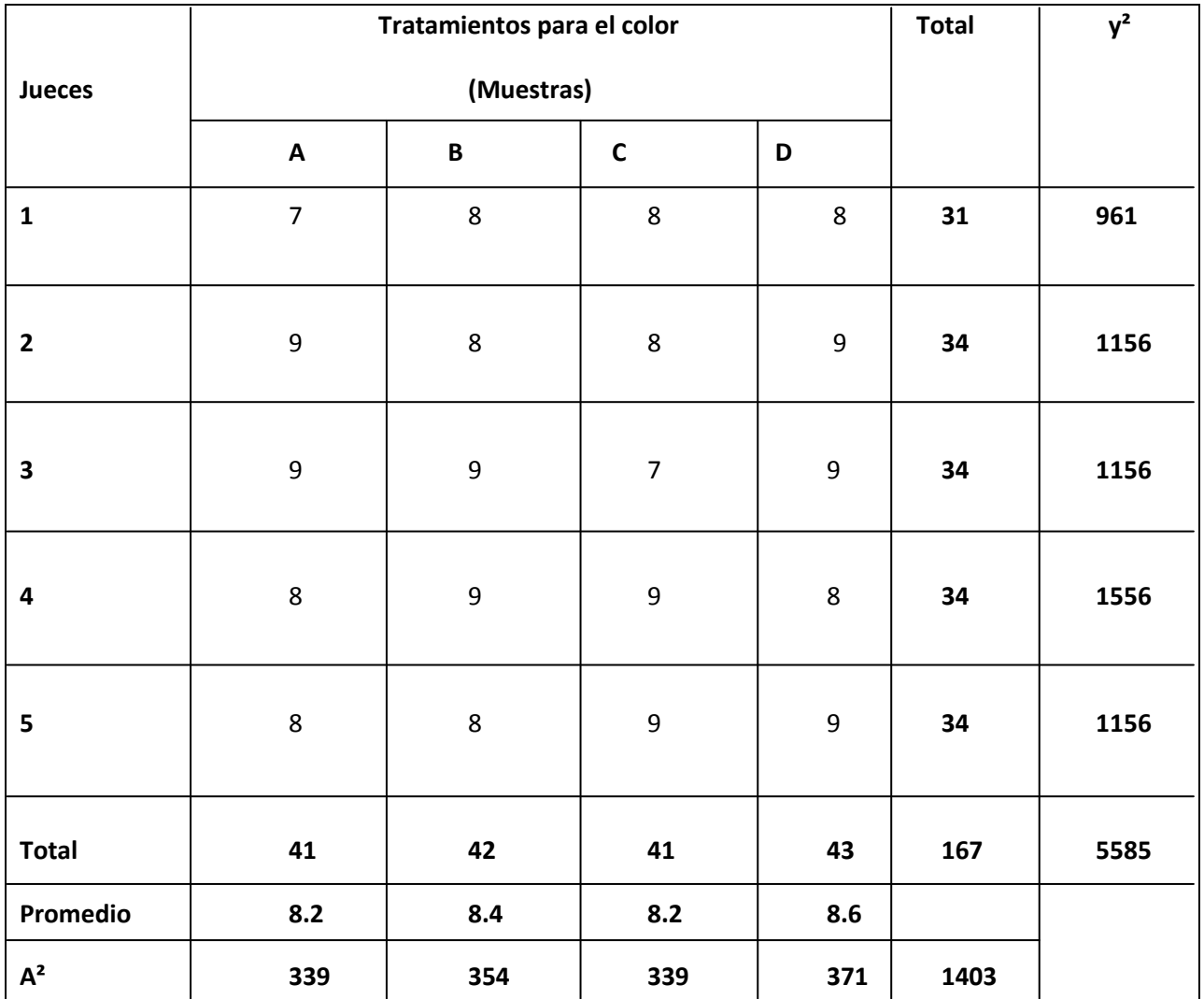

- Cuadro de resultados de los tratamientos para el color:

**Fuente:** Elaboración propia

- Cálculo de ecuaciones matemáticas para el análisis de la varianza:

 $n = #muestras = 4$   $r = #jueces = 5$ 

**S.C.(T) = Sumatoria de cuadrados totales = ∑yi² - [(Ytotal)² / n\*r]** 

**S.C.(T) = 1403 – (167² / 20) S.C.(T) = 8.55**

**S.C.(A) = Sumatoria de cuadrados de los tratamientos = (∑yj² / r) – [(Ytotal)² / n\*r]**

**S.C.(A) = (6975 / 5) - (167² / 20) S.C.(A) = 0.55**

- **S.C.(B) = Sumatoria de cuadrados de los jueces = (∑Yi² / n) – [(Ytotal)² / n\*r] S.C.(A) = (5585 / 4) - (167² / 20) S.C.(A) = 1.8**
- **S.C.(E) = Sumatoria de cuadrados del error = S.C(T) - S.C.(A) - S.C.(B)**

 $S.C.(E) = 8.55 - 0.55 - 1.8$ **S.C.(E) = 6.2**

- Cuadro de análisis de varianza (ANVA) para el color:

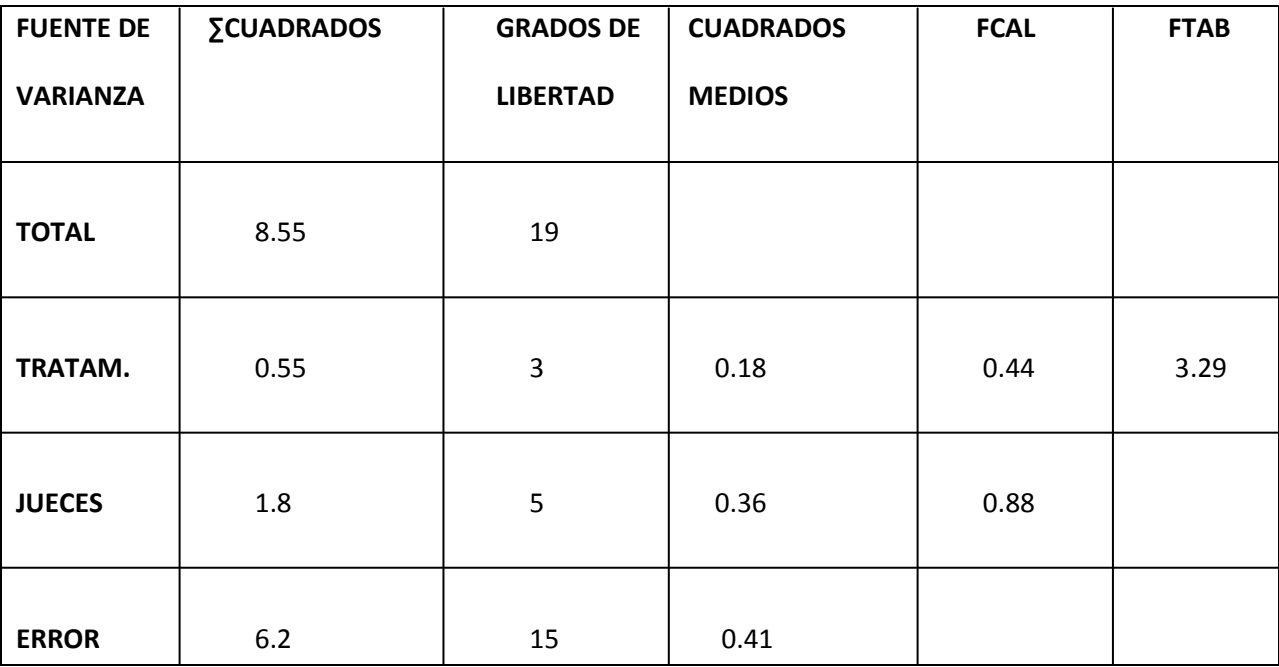

**Fuente:** Elaboración propia

**Fcal < Ftab para las muestras, por lo tanto se acepta la hipótesis, no existen diferencias significativas entre las muestras, cualquiera de ellas es de gran aceptabilidad para los jueces, aunque se evidencia una mayor preferencia por la muestra "D". No es necesario realizar la prueba de Duncan.**

# **ANEXO B**

# PROPIEDADES FISICOQUÍMICAS Y MICROBIOLÓGICAS DE LA MATERIA PRIMA

# **ANEXO B.1**

# TABLA DE ANÁLISIS FISICOQUÍMICO Y MICROBIOLÓGICO DEL VINO BASE

Bodegas y Viñedos 'asa Zrande

Resultados de pruebas de laboratorio (Ensayo Físico-Químico y Microbiológico para vino base)

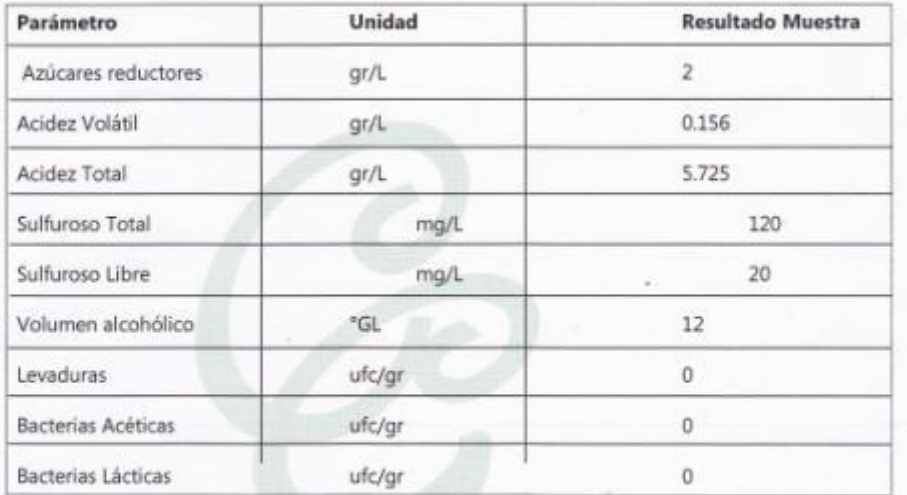

Calle Sucre No. 332 . Telf. 04 - 6634867 . Fax: 04 - 6113539 . www.casagrande.com.bo . Tarija - Bolivia

# **ANEXO C**

# PROPIEDADES FISICOQUÍMICAS Y MICROBIOLÓGICAS DEL PRODUCTO

# **ANEXO C.1**

# TABLA DE ANÁLISIS FISICOQUÍMICO Y MICROBIOLÓGICO DEL VINO ESPUMANTE

<sup>Bodegas y Viñedos</sup><br>Casa<br>Grande

#### Resultados de pruebas de laboratorio (Ensayo Físico-Químico y Microbiológico para producto re-fermentado)

¥

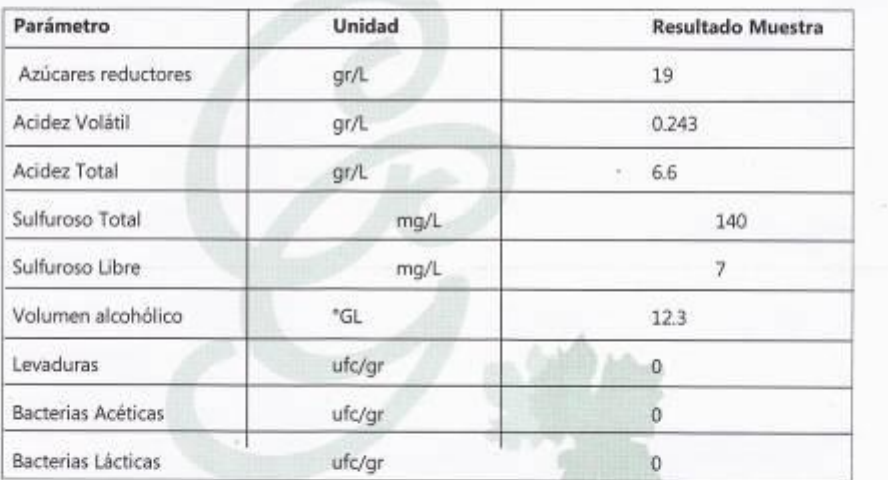

SA **GR** 

Calle Sucre No. 332 . Telf. 04 - 6634867 . Fax: 04 - 6113539 . www.casagrande.com.bo . Tarija - Bolivia

# **ANEXO D**

# **ECUACIONES BÁSICAS DE BALANCE DE MATERIA**

#### **ANEXO D.1**

#### **ECUACIONES BÁSICAS PARA EL BALANCE DE MATERIA**

El balance de materia se basa en la ley de la conservación de la materia enunciada por Lavoisier. El balance de materia se representa de la siguiente manera **(Alvarado & Aguilera, 2001):**

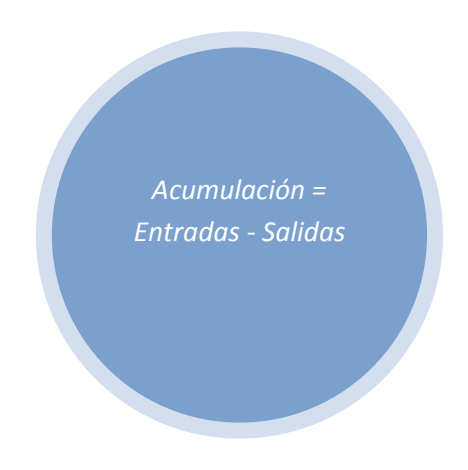

**Cuando no existe acumulación dentro del sistema:**

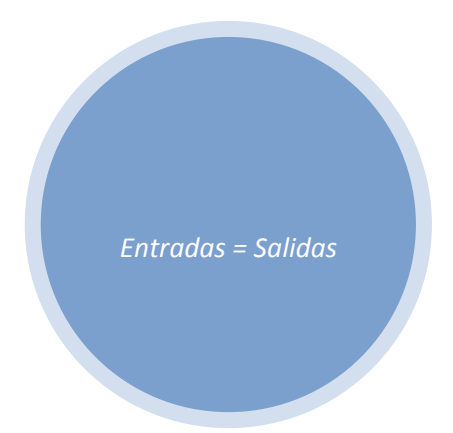